# The pdfrender package

# Heiko Oberdiek<sup>∗</sup>

# 2018/11/01 v1.5

#### Abstract

The PDF format has some graphics parameter like line width or text rendering mode. This package provides an interface for setting these parameters.

# Contents

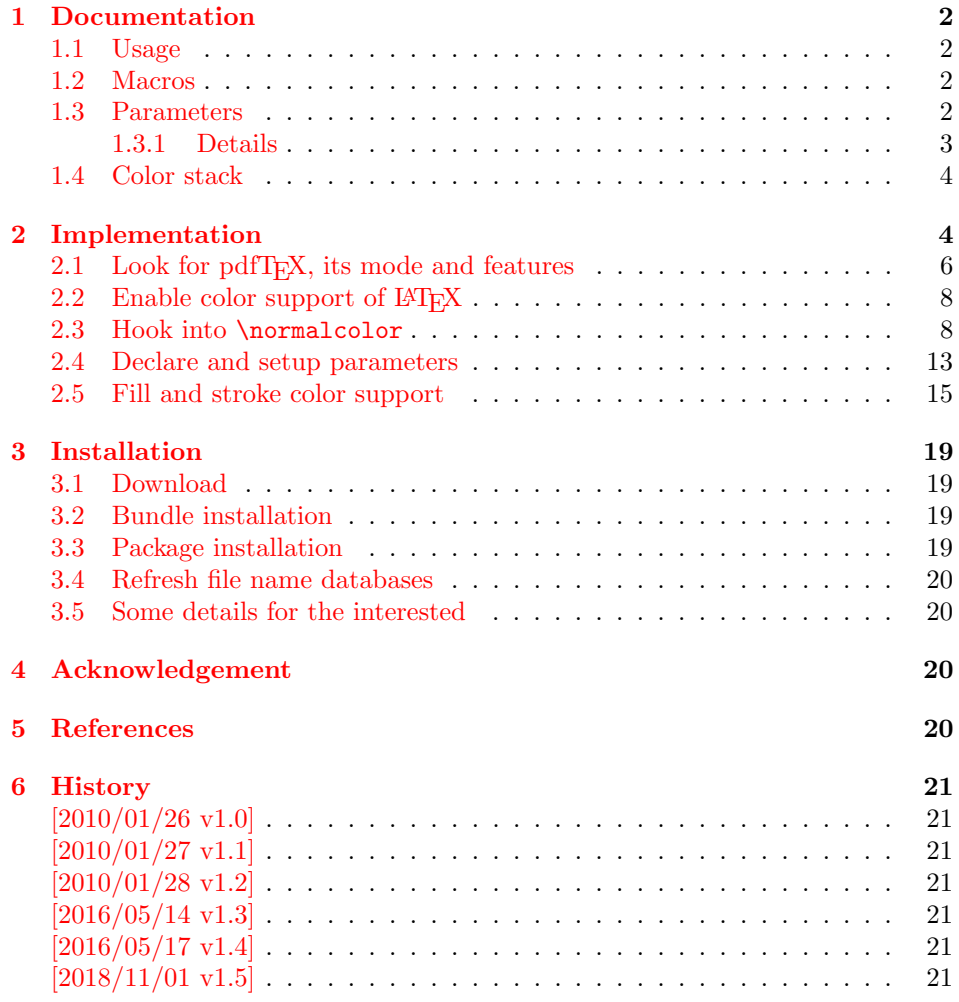

<sup>∗</sup>Please report any issues at <https://github.com/ho-tex/oberdiek/issues>

#### $7 \text{ Index}$  21

# <span id="page-1-0"></span>1 Documentation

This package pdfrender defines an interface for PDF specific parameters that affects the rendering of graphics or text. The interface and its implementation uses the same technique as package color for color settings. Therefore this package is loaded to enable LAT<sub>EX</sub>'s color interface.

At different places LAT<sub>EX</sub> uses \normalcolor to avoid that header, footer or floats are print in the current color of the main text. **\setgroup@color** is used to start a save box with the color that is set at box saving time. Package pdfrender extends these macros to add its own hooks of its parameters. Therefore LATEX3 should generalize LAT<sub>E</sub>X  $2\varepsilon$ 's color interface.

#### <span id="page-1-1"></span>1.1 Usage

In LATEX the package is loaded as normal package. Options are not defined for this package.

```
\usepackage{pdfrender}
```
This package can also be used in plain T<sub>E</sub>X and even iniT<sub>E</sub>X:

```
input pdfrender.sty
```
### <span id="page-1-2"></span>1.2 Macros

<span id="page-1-4"></span> $\setminus \text{pdfrender } \{ \langle key \ value \ list \rangle \}$ 

The first parameter  $\langle key \ value \ list \rangle$  contains a list of parameter settings. The key entry is the parameter name. The macro works like \color (without optional argument) for color setting.

```
\textpdfrender \{\langle key \ value \ list \rangle\} \ {\langle text \rangle\}
```
In the same way as \pdfrender the first argument specifies the parameters that should be set. This parameter setting affects  $\langle text \rangle$  only. Basically it works the same way as **\textcolor** (without optional argument).

#### <span id="page-1-3"></span>1.3 Parameters

The following table shows an overview for the supported parameters and values:

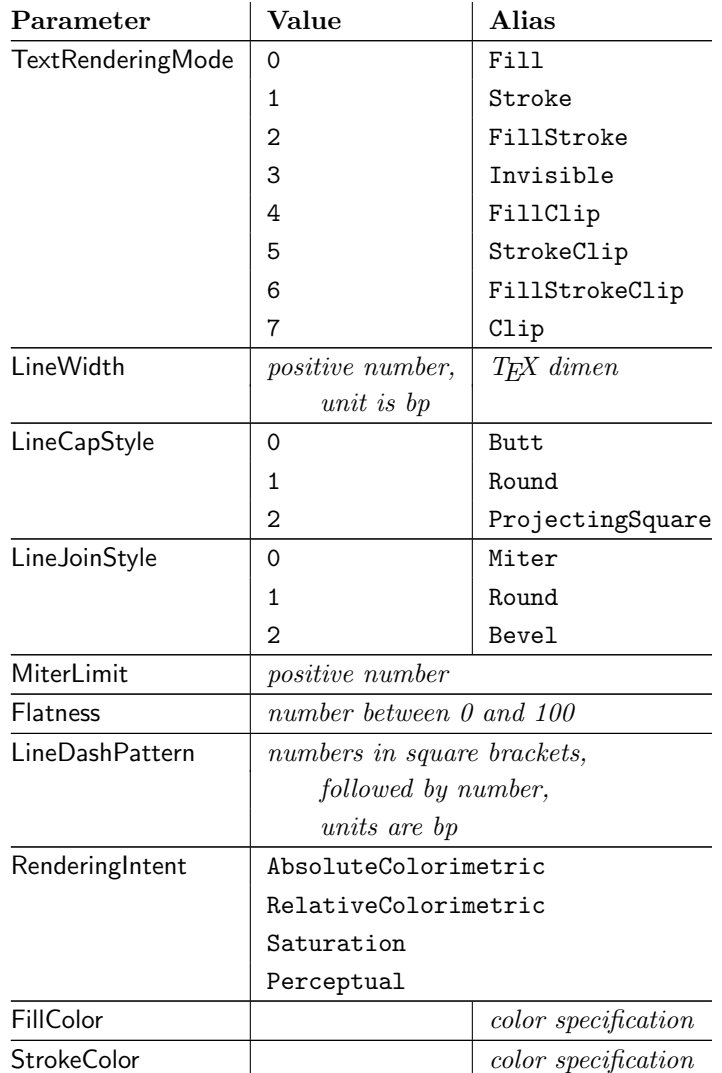

#### <span id="page-2-0"></span>1.3.1 Details

The description and specification of these parameters are available in the PDF specification [\[1\]](#page-20-8). Therefore they are not repeated here.

- Value: The values in the second column lists or describe the values that are specified by the PDF specification.
- Alias: Instead of magic numbers the package also defines some aliases that can be given as value. Example: LineCapStyle=Round has the same effect as LineCapStyle=1.
- Number: The term number means an integer or real number. The real number is given as plain decimal number without exponent. The decimal separator is a period. At least one digit must be present.
- LineWidth: As alias a T<sub>E</sub>X dimen specification can be given. This includes explicit specifications with number and unit, e.g. LineWidth=0.5pt. Also LATEX length registers may be used. If  $\varepsilon$ -T<sub>E</sub>X's **\dimexpr** is available, then it is automatically added. However package calc is not supported.

FillColor, StrokeColor: Package color or xcolor must be loaded before these options can be used (since version 1.2). LAT<sub>E</sub>X's color support sets both colors at the same time to the same value. However parameter TextRenderingMode offers the value FillStroke that makes only sense, if the two color types can be set separately. If one of the options FillColor or StrokeColor is specified, then also the color is set. For compatibility with the LATEX color packages (color or xcolor), always both colors must be set. Thus if one of them is not specified, it is taken from the current color.

Both options FillColor and StrokeColor expect a L<sup>A</sup>T<sub>E</sub>X color specification as value. Also the optional color model argument is supported. Example:

FillColor=yellow, StrokeColor=[cmyk]{1,.5,0,0}

# <span id="page-3-0"></span>1.4 Color stack

If the pdfTEX version provides color stacks, then each parameter is assigned a page based color stack. The assignment of a stack takes place, when its parameter is set the first time. This avoids the use of color stacks that are not needed.

# <span id="page-3-1"></span>2 Implementation

 $1$   $\langle$ \*package $\rangle$ 

<span id="page-3-3"></span>Reload check, especially if the package is not used with L<sup>AT</sup>EX. 2 \begingroup\catcode61\catcode48\catcode32=10\relax%

```
3 \catcode13=5 % ^^M
4 \endlinechar=13 %
5 \catcode35=6 % #
6 \catcode39=12 % '
7 \catcode44=12 % ,
8 \catcode45=12 % -
9 \catcode46=12 % .
10 \catcode58=12 % :
11 \catcode64=11 % @
12 \catcode123=1 % {
13 \catcode125=2 % }
14 \expandafter\let\expandafter\x\csname ver@pdfrender.sty\endcsname
15 \ifx\x\relax % plain-TeX, first loading
16 \else
17 \def\empty{}%
18 \ifx\x\empty % LaTeX, first loading,
19 % variable is initialized, but \ProvidesPackage not yet seen
20 \qquad \text{leless}21 \expandafter\ifx\csname PackageInfo\endcsname\relax
22 \det\x +1#2{%
23 \immediate\write-1{Package #1 Info: #2.}%
24 }%
25 \else
26 \det\x#1#2{\PackageInfo{#1}{#2, stopped}}%
27 \setminusfi
28 \x{pdfrender}{The package is already loaded}%
29 \aftergroup\endinput
30 \foralli
31 \fi
```
\endgroup%

```
Package identification:
33 \begingroup\catcode61\catcode48\catcode32=10\relax%
34 \catcode13=5 % ^^M
35 \endlinechar=13 %
36 \catcode35=6 % #
37 \catcode39=12 % '
38 \catcode40=12 % (
39 \catcode41=12 % )
40 \catcode44=12 % ,
41 \catcode45=12 % -
42 \catcode46=12 % .
43 \catcode47=12 % /
44 \catcode58=12 % :
45 \catcode64=11 % @
46 \catcode91=12 % [
47 \catcode93=12 % ]
48 \catcode123=1 % {
49 \catcode125=2 % }
50 \expandafter\ifx\csname ProvidesPackage\endcsname\relax
51 \def\x#1#2#3[#4]{\endgroup
52 \immediate\write-1{Package: #3 #4}%
53 \xdef#1{#4}%
54 }%
55 \else
56 \def\x#1#2[#3]{\endgroup
57 #2[{#3}]%
58 \ifx#1\@undefined
59 \xdef#1{#3}%
60 \qquad \forall \text{fi}61 \ifx#1\relax
62 \xdef#1{#3}%
63 \overrightarrow{fi}64 }%
65 \fi
66 \expandafter\x\csname ver@pdfrender.sty\endcsname
67 \ProvidesPackage{pdfrender}%
68 [2018/11/01 v1.5 Access to some PDF graphics parameters (HO)]%
69 \begingroup\catcode61\catcode48\catcode32=10\relax%
70 \catcode13=5 % ^^M
71 \endlinechar=13 %
72 \catcode123=1 % {
73 \catcode125=2 % }
74 \catcode64=11 % @
75 \def\x{\endgroup
76 \expandafter\edef\csname PdfRender@AtEnd\endcsname{%
77 \endlinechar=\the\endlinechar\relax
78 \catcode13=\the\catcode13\relax
79 \catcode32=\the\catcode32\relax
80 \catcode35=\the\catcode35\relax
81 \catcode61=\the\catcode61\relax
82 \catcode64=\the\catcode64\relax
83 \catcode123=\the\catcode123\relax
84 \catcode125=\the\catcode125\relax
85 }%
86 }%
87 \x\catcode61\catcode48\catcode32=10\relax%
88 \catcode13=5 % ^^M
```

```
89 \endlinechar=13 %
90 \catcode35=6 % #
91 \catcode64=11 % @
92 \catcode123=1 % {
93 \catcode125=2 % }
94 \def\TMP@EnsureCode#1#2{%
95 \edef\PdfRender@AtEnd{%
96 \PdfRender@AtEnd
97 \catcode#1=\the\catcode#1\relax
98 }%
99 \catcode#1=#2\relax
100 }
101 \TMP@EnsureCode{10}{12}% ^^J
102 \TMP@EnsureCode{36}{3}% $
103 \TMP@EnsureCode{39}{12}% '
104 \TMP@EnsureCode{40}{12}% (
105 \TMP@EnsureCode{41}{12}% )
106 \TMP@EnsureCode{42}{12}% *
107 \TMP@EnsureCode{43}{12}% +
108 \TMP@EnsureCode{44}{12}% ,
109 \TMP@EnsureCode{45}{12}% -
110 \TMP@EnsureCode{46}{12}% .
111 \TMP@EnsureCode{47}{12}% /
112 \TMP@EnsureCode{58}{12}% :
113 \TMP@EnsureCode{59}{12}% ;
114 \TMP@EnsureCode{60}{12}% <
115 \TMP@EnsureCode{62}{12}% >
116 \TMP@EnsureCode{63}{12}% ?
117 \TMP@EnsureCode{91}{12}% [
118 \TMP@EnsureCode{93}{12}% ]
119 \TMP@EnsureCode{94}{7}% ^ (superscript)
120 \TMP@EnsureCode{96}{12}% '
121 \TMP@EnsureCode{124}{12}% |
122 \def\PdfRender@AtEndHook{}
123 \expandafter\def\expandafter\PdfRender@AtEnd\expandafter{%
124 \expandafter\PdfRender@AtEndHook
125 \PdfRender@AtEnd
126 \endinput
```
<span id="page-5-45"></span><span id="page-5-44"></span><span id="page-5-43"></span><span id="page-5-42"></span><span id="page-5-41"></span><span id="page-5-40"></span><span id="page-5-39"></span><span id="page-5-38"></span><span id="page-5-37"></span><span id="page-5-36"></span><span id="page-5-35"></span><span id="page-5-34"></span><span id="page-5-33"></span><span id="page-5-22"></span><span id="page-5-21"></span><span id="page-5-20"></span><span id="page-5-19"></span><span id="page-5-12"></span>

# }

# <span id="page-5-0"></span>2.1 Look for  $pdfTrX$ , its mode and features

#### <span id="page-5-23"></span>\PdfRender@newif

\def\PdfRender@newif#1{%

<span id="page-5-16"></span><span id="page-5-14"></span><span id="page-5-10"></span><span id="page-5-9"></span><span id="page-5-8"></span><span id="page-5-7"></span>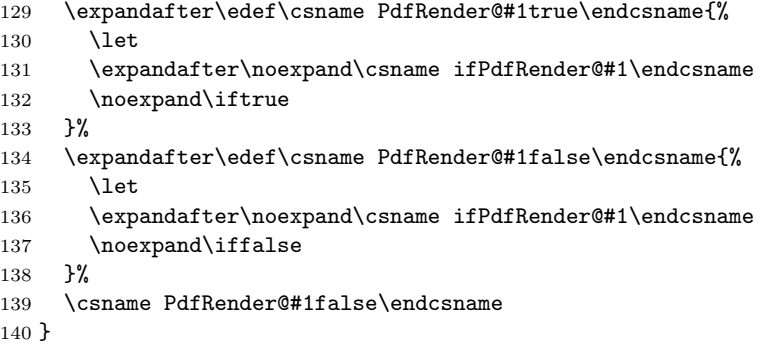

<span id="page-5-15"></span><span id="page-5-11"></span>\ifPdfRender@Stack

<span id="page-6-25"></span>\PdfRender@newif{Stack}

<span id="page-6-8"></span>\ifPdfRender@Match

<span id="page-6-26"></span>\PdfRender@newif{Match}

```
\PdfRender@RequirePackage
```

```
143 \begingroup\expandafter\expandafter\expandafter\endgroup
144 \expandafter\ifx\csname RequirePackage\endcsname\relax
145 \def\PdfRender@RequirePackage#1[#2]{%
146 \expandafter\def\expandafter\PdfRender@AtEndHook\expandafter{%
147 \PdfRender@AtEndHook
148 \ltx@ifpackagelater{#1}{#2}{}{%
149 \@PackageWarningNoLine{pdfrender}{%
150 You have requested version\MessageBreak
151 '#2' of package '#1',\MessageBreak
152 but only version\MessageBreak
153 '\csname ver@#1.\ltx@pkgextension\endcsname'\MessageBreak
154 is available%
155 \frac{15}{3}156 }%
157 }%
158 \input #1.sty\relax
159 }%
160 \else
161 \let\PdfRender@RequirePackage\RequirePackage
162 \fi
Luatex compatibility
163 \ifx\pdfextension\@undefined\else
164 \def\pdfcolorstackinit {\pdffeedback colorstackinit}
165 \protected\def\pdfcolorstack {\pdfextension colorstack}
166 \protected\def\pdfliteral {\pdfextension literal}
167 \fi
168 \PdfRender@RequirePackage{ifpdf}[2010/01/28]
169 \PdfRender@RequirePackage{infwarerr}[2007/09/09]
170 \PdfRender@RequirePackage{ltxcmds}[2010/01/28]
171 \ifpdf
172 \ltx@IfUndefined{pdfcolorstackinit}{%
173 \@PackageWarning{pdfrender}{%
174 Missing \string\pdfcolorstackinit
175 }%
176 }{%
177 \PdfRender@Stacktrue
178 }%
179 \ltx@IfUndefined{pdfmatch}{%
180 \@PackageInfoNoLine{pdfrender}{%
181 \string\pdfmatch\ltx@space not found. %
182 Therefore the values\MessageBreak
183 of some parameters are not validated%
184 }%
185 }{%
186 \PdfRender@Matchtrue
187 }%
188 \else
189 \@PackageWarning{pdfrender}{%
190 Missing pdfTeX in PDF mode%
191 }%
```
<span id="page-7-11"></span>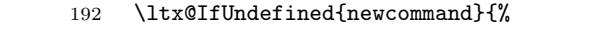

<span id="page-7-16"></span>\pdfrender

```
193 \def\pdfrender#1{}%
```
<span id="page-7-22"></span>\textpdfrender

\long\def\textpdfrender#1#2{#2}%

}{%

<span id="page-7-17"></span>\pdfrender

<span id="page-7-14"></span>196 \newcommand\*{\pdfrender}[1]{}%

#### <span id="page-7-23"></span>\textpdfrender

<span id="page-7-15"></span>197 \newcommand{\textpdfrender}[2]{#2}%

<span id="page-7-18"></span> }% \expandafter\PdfRender@AtEnd \fi%

# <span id="page-7-0"></span>2.2 Enable color support of  $BTRX$

```
201 \ltx@ifpackageloaded{color}{}{%
202 \def\color@setgroup{\begingroup\set@color}%
203 \let\color@begingroup\begingroup
204 \def\color@endgroup{\endgraf\endgroup}%
205 \def\color@hbox{\hbox\bgroup\color@begingroup}%
206 \def\color@vbox{\vbox\bgroup\color@begingroup}%
207 \def\color@endbox{\color@endgroup\egroup}%
208 \ltx@ifundefined{bgroup}{%
209 \let\bgroup={\let\egroup=}%
210 }{}%
211 \ltx@ifundefined{endgraf}{%
212 \let\endgraf=\par
213 }{}%
214 }
```
# <span id="page-7-13"></span><span id="page-7-9"></span><span id="page-7-1"></span>2.3 Hook into \normalcolor

<span id="page-7-6"></span>The problem is that packages color and xcolor each overwrite \normalcolor. For example, after the package loading order color, pdfrender and xcolor the patched version of \normalcolor is overwritten by package xcolor. Also using \AtBeginDocument for patching is not enough. If package hyperref is loaded later, it might load package color using \AtBeginDocument.

<span id="page-7-21"></span><span id="page-7-20"></span><span id="page-7-19"></span>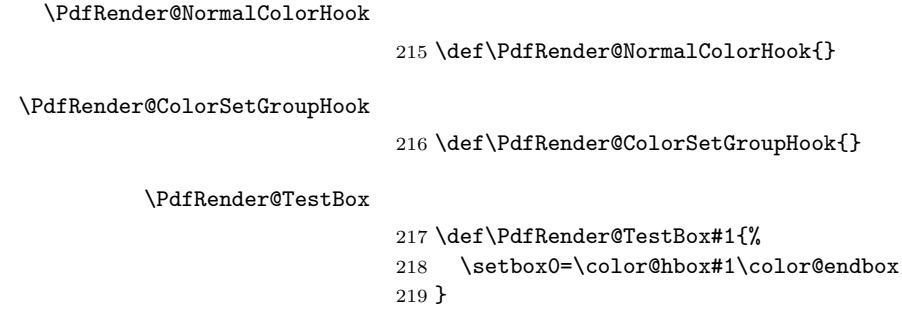

#### <span id="page-8-21"></span>\PdfRender@PatchNormalColor

<span id="page-8-25"></span><span id="page-8-23"></span><span id="page-8-15"></span><span id="page-8-12"></span><span id="page-8-11"></span><span id="page-8-8"></span><span id="page-8-6"></span><span id="page-8-5"></span>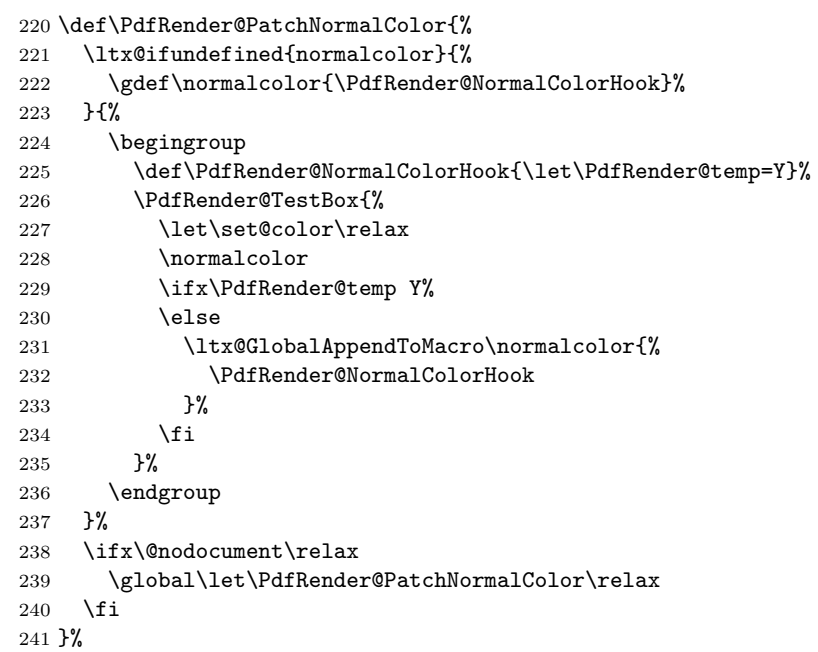

#### <span id="page-8-19"></span>\PdfRender@PatchColorSetGroup

<span id="page-8-26"></span><span id="page-8-24"></span><span id="page-8-16"></span><span id="page-8-14"></span><span id="page-8-13"></span><span id="page-8-7"></span><span id="page-8-4"></span><span id="page-8-3"></span><span id="page-8-0"></span>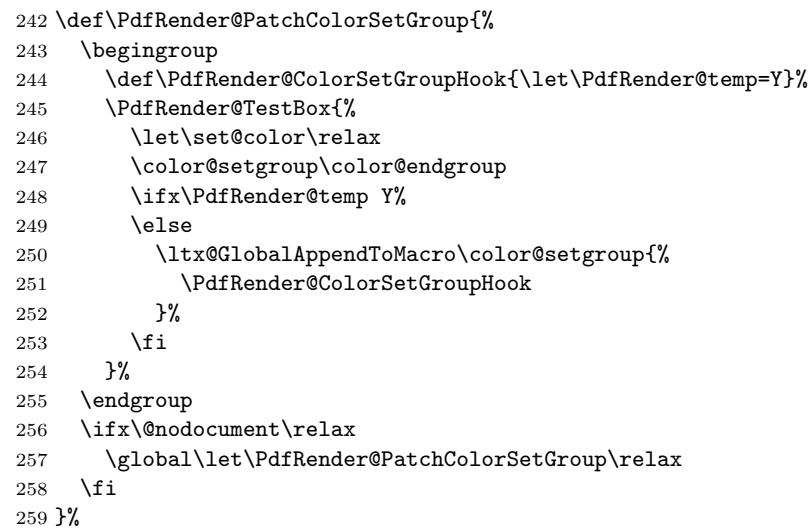

#### <span id="page-8-17"></span>\PdfRender@PatchColor

<span id="page-8-22"></span><span id="page-8-20"></span><span id="page-8-18"></span><span id="page-8-10"></span><span id="page-8-9"></span><span id="page-8-2"></span><span id="page-8-1"></span>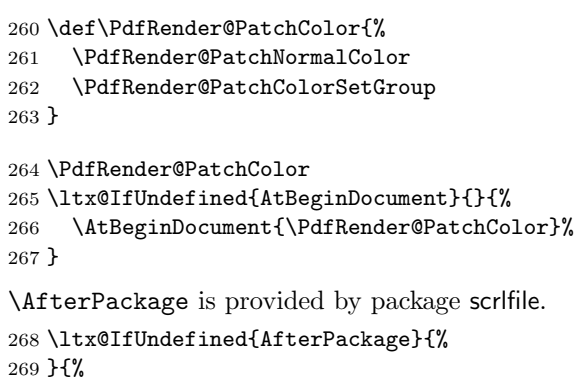

<span id="page-9-14"></span><span id="page-9-4"></span><span id="page-9-3"></span><span id="page-9-2"></span><span id="page-9-0"></span> \AfterPackage{color}{\PdfRender@PatchColor}% \AfterPackage{xcolor}{\PdfRender@PatchColor}% \AfterPackage{etoolbox}{% \AfterEndPreamble{\PdfRender@PatchColor}% }% }% \AfterEndPreamble is provided by package etoolbox. \ltx@IfUndefined{AfterEndPreamble}{% }{% \AfterEndPreamble{\PdfRender@PatchColor}% }% \PdfRender@RequirePackage{kvsetkeys}[2010/01/28]

#### <span id="page-9-25"></span>\PdfRender@texorpdfstring

```
281 \def\PdfRender@texorpdfstring{%
282 \ltx@IfUndefined{texorpdfstring}\ltx@firstoftwo\texorpdfstring
283 }
```
#### <span id="page-9-19"></span>\pdfrender

<span id="page-9-26"></span><span id="page-9-17"></span><span id="page-9-15"></span><span id="page-9-12"></span><span id="page-9-5"></span>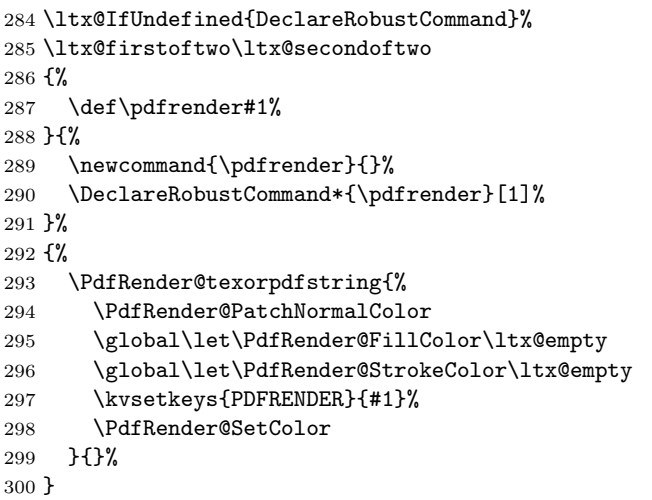

#### <span id="page-9-28"></span>\textpdfrender

<span id="page-9-27"></span><span id="page-9-24"></span><span id="page-9-22"></span><span id="page-9-18"></span><span id="page-9-16"></span><span id="page-9-13"></span><span id="page-9-10"></span><span id="page-9-9"></span><span id="page-9-8"></span><span id="page-9-6"></span> \ltx@IfUndefined{DeclareRobustCommand}% \ltx@firstoftwo\ltx@secondoftwo {% \long\def\textpdfrender#1#2% }{% \newcommand{\textpdfrender}{}% \DeclareRobustCommand{\textpdfrender}[2]% }% {% \PdfRender@texorpdfstring{% \begingroup \pdfrender{#1}% #2%  $314 \qquad \verb|\endgroup|$  }{#2}% }

<span id="page-9-7"></span>\ifPdfRender@Values

<span id="page-9-21"></span><span id="page-9-20"></span>\PdfRender@newif{Values}

\def\PdfRender@NewClassValues#1#2#3#4{%

- <span id="page-10-37"></span>\PdfRender@Valuestrue
- <span id="page-10-33"></span>\PdfRender@NewClass{#1}{#2}{#3}{#4}{}%
- }

#### <span id="page-10-35"></span><span id="page-10-34"></span>\PdfRender@NewClass

<span id="page-10-36"></span><span id="page-10-32"></span><span id="page-10-31"></span><span id="page-10-30"></span><span id="page-10-29"></span><span id="page-10-28"></span><span id="page-10-27"></span><span id="page-10-26"></span><span id="page-10-25"></span><span id="page-10-24"></span><span id="page-10-23"></span><span id="page-10-22"></span><span id="page-10-21"></span><span id="page-10-20"></span><span id="page-10-19"></span><span id="page-10-18"></span><span id="page-10-17"></span><span id="page-10-16"></span><span id="page-10-15"></span><span id="page-10-14"></span><span id="page-10-13"></span><span id="page-10-12"></span><span id="page-10-11"></span><span id="page-10-10"></span><span id="page-10-9"></span><span id="page-10-8"></span><span id="page-10-7"></span><span id="page-10-6"></span><span id="page-10-5"></span><span id="page-10-4"></span><span id="page-10-3"></span><span id="page-10-2"></span><span id="page-10-1"></span><span id="page-10-0"></span>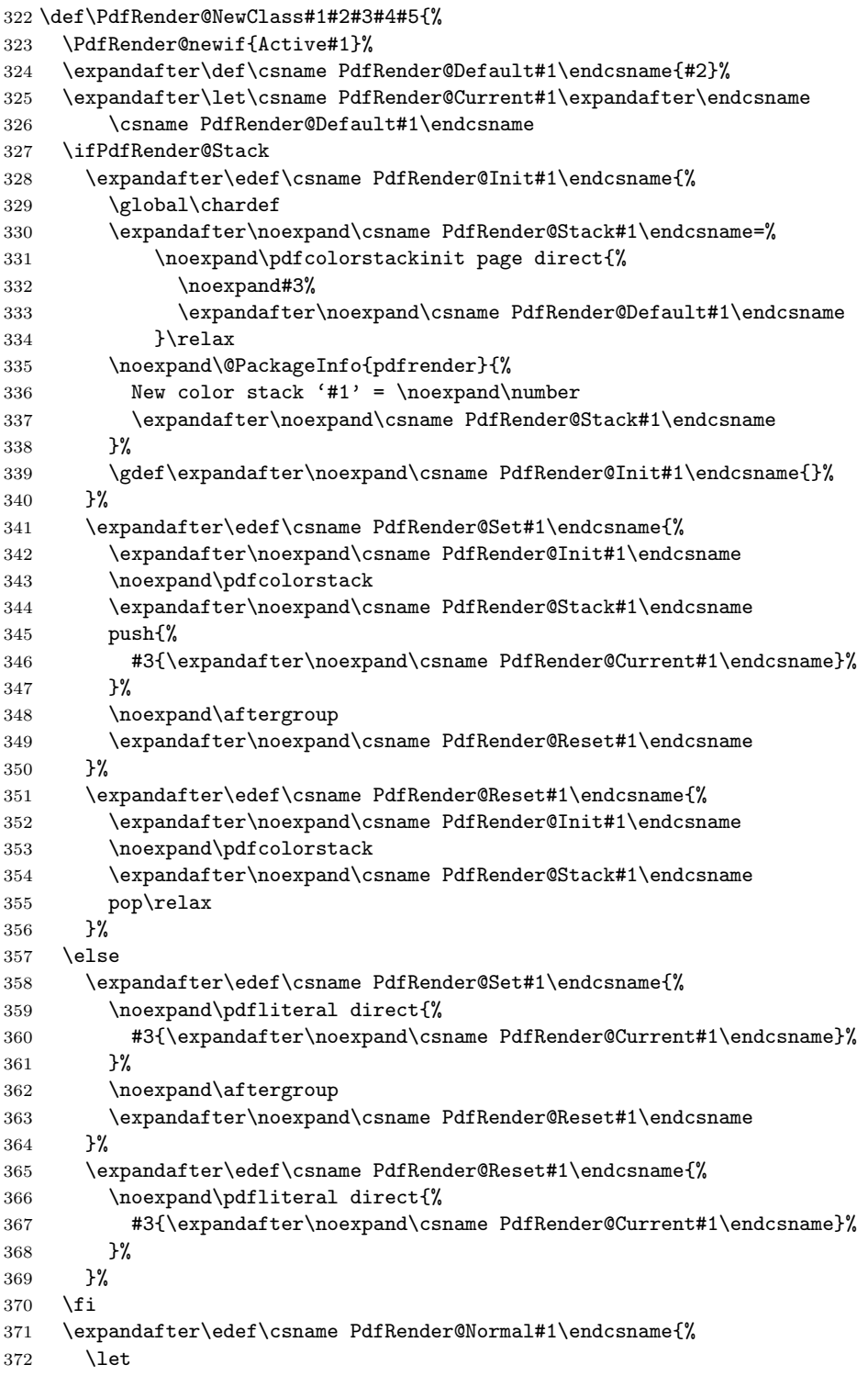

<span id="page-11-32"></span><span id="page-11-31"></span><span id="page-11-28"></span><span id="page-11-27"></span><span id="page-11-24"></span><span id="page-11-23"></span><span id="page-11-22"></span><span id="page-11-19"></span><span id="page-11-18"></span><span id="page-11-17"></span><span id="page-11-16"></span><span id="page-11-15"></span><span id="page-11-14"></span><span id="page-11-5"></span><span id="page-11-4"></span><span id="page-11-3"></span><span id="page-11-2"></span><span id="page-11-1"></span><span id="page-11-0"></span> \expandafter\noexpand\csname PdfRender@Current#1\endcsname \expandafter\noexpand\csname PdfRender@Default#1\endcsname \noexpand\PdfRender@Set{#1}% }% \expandafter\ltx@GlobalAppendToMacro\expandafter\PdfRender@NormalColorHook \expandafter{% \csname PdfRender@Normal#1\endcsname }% \ltx@GlobalAppendToMacro\PdfRender@ColorSetGroupHook{% \PdfRender@Set{#1}% }% \ifPdfRender@Values \kv@parse@normalized{#4}{% \expandafter\let\csname PdfRender@#1@\kv@key\endcsname\kv@key \ifx\kv@value\relax \else \expandafter\let\csname PdfRender@#1@\kv@value\endcsname\kv@key \fi \ltx@gobbletwo }% \PdfRender@define@key{PDFRENDER}{#1}{% \global\csname PdfRender@Active#1true\endcsname \def\PdfRender@Current{##1}% \PdfRender@SetValidateValues{#1}% }% \PdfRender@Valuesfalse \else \PdfRender@define@key{PDFRENDER}{#1}{% \global\csname PdfRender@Active#1true\endcsname \expandafter\def\csname PdfRender@Current#1\endcsname{##1}% \ltx@IfUndefined{PdfRender@PostProcess#1}{% }{% \csname PdfRender@PostProcess#1\endcsname }% \PdfRender@SetValidate{#1}{#4}{#5}% }% \fi }% \PdfRender@define@key \ltx@IfUndefined{define@key}{% \def\PdfRender@define@key#1#2{% \expandafter\def\csname KV@#1@#2\endcsname##1% }% }{% \let\PdfRender@define@key\define@key } \PdfRender@Set \def\PdfRender@Set#1{% \csname ifPdfRender@Active#1\endcsname \csname PdfRender@Set#1\expandafter\endcsname \fi } \PdfRender@Reset

> <span id="page-11-30"></span><span id="page-11-29"></span><span id="page-11-26"></span><span id="page-11-25"></span><span id="page-11-21"></span><span id="page-11-20"></span><span id="page-11-13"></span><span id="page-11-12"></span><span id="page-11-11"></span><span id="page-11-10"></span><span id="page-11-9"></span><span id="page-11-8"></span><span id="page-11-7"></span><span id="page-11-6"></span> \def\PdfRender@Reset#1{% \csname ifPdfRender@Active#1\endcsname

<span id="page-12-2"></span>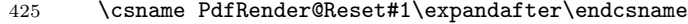

- 426 \fi
- <span id="page-12-22"></span><span id="page-12-19"></span><span id="page-12-18"></span><span id="page-12-17"></span><span id="page-12-13"></span><span id="page-12-7"></span><span id="page-12-6"></span><span id="page-12-5"></span><span id="page-12-4"></span><span id="page-12-3"></span><span id="page-12-1"></span><span id="page-12-0"></span>}

#### <span id="page-12-21"></span>\PdfRender@ErrorInvalidValue

<span id="page-12-27"></span>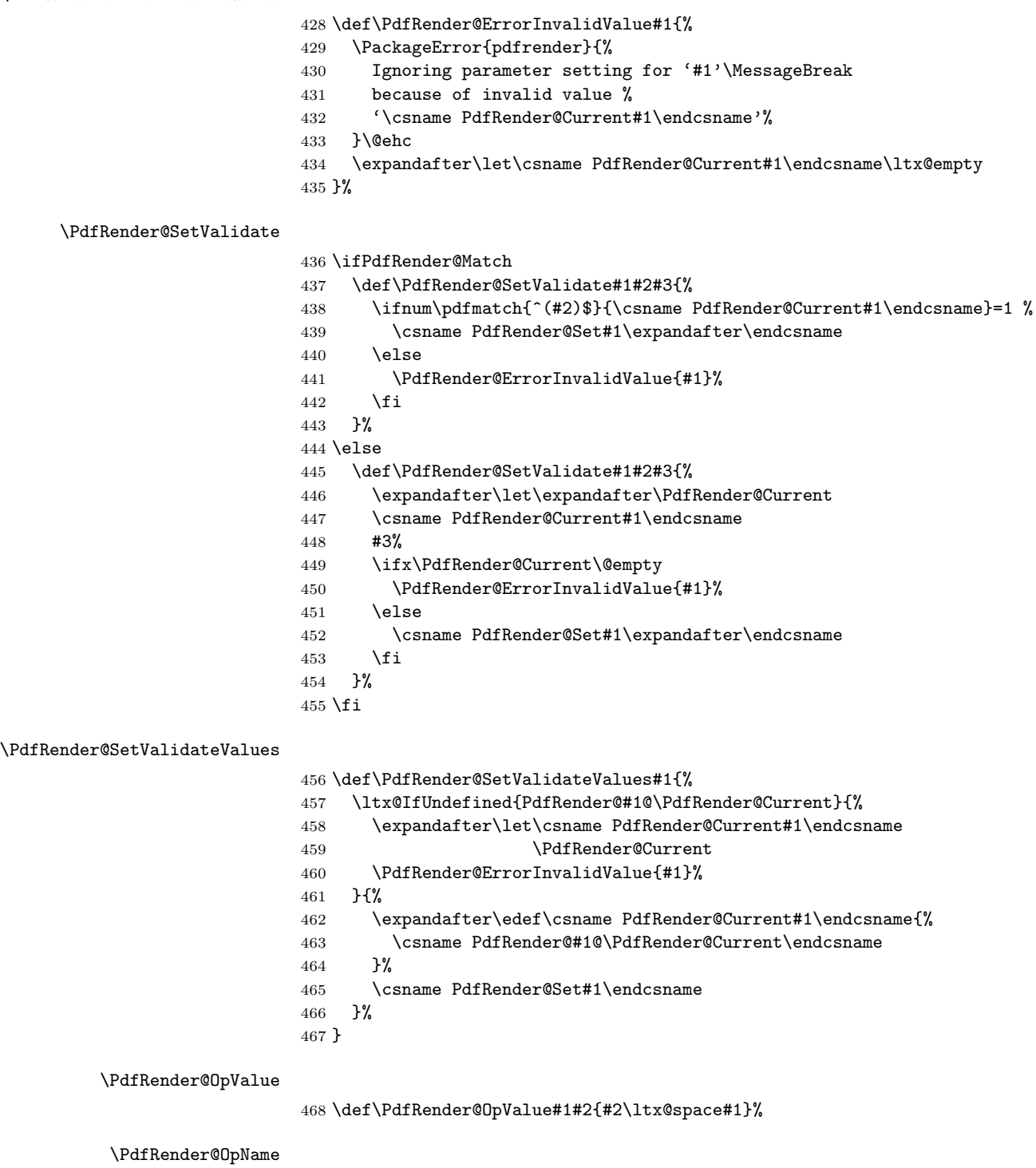

<span id="page-12-28"></span><span id="page-12-26"></span><span id="page-12-25"></span><span id="page-12-24"></span><span id="page-12-23"></span><span id="page-12-20"></span><span id="page-12-16"></span><span id="page-12-15"></span><span id="page-12-14"></span><span id="page-12-12"></span><span id="page-12-11"></span><span id="page-12-10"></span><span id="page-12-9"></span><span id="page-12-8"></span>\def\PdfRender@OpName#1#2{/#2\ltx@space#1}%

#### <span id="page-13-0"></span>2.4 Declare and setup parameters

```
470 \PdfRender@NewClassValues{TextRenderingMode}%
471 (0)
472 {\PdfRender@OpValue{Tr}}{\}\473 0=Fill,%
474 1=Stroke,%
475 2=FillStroke,%
476 3=Invisible,%
477 4=FillClip,%
478 5=StrokeClip,%
479 6=FillStrokeClip,%
480 7=Clip,%
481 }%
482 \PdfRender@NewClass{LineWidth}{1}{\PdfRender@OpValue{w}}{%
483 [0-9]+\string\.?[0-9]*|\string\.[0-9]+%
484 }{}%
485 \ltx@IfUndefined{dimexpr}{%
486 \def\PdfRender@dimexpr{}%
487 }{%
488 \let\PdfRender@dimexpr\dimexpr
489 }
490 \def\PdfRender@PostProcessLineWidth{%
491 \begingroup
492 \afterassignment\PdfRender@@PostProcessLineWidth
493 \dimen0=\PdfRender@dimexpr\PdfRender@CurrentLineWidth bp %
494 \PdfRender@let\PdfRender@relax\PdfRender@relax
495 }
496 \let\PdfRender@let\let
497 \let\PdfRender@relax\relax
498 \def\PdfRender@@PostProcessLineWidth#1\PdfRender@let{%
499 \ifx\\#1\\%
500 \endgroup
501 \else
502 \dimen0=.996264\dimen0 % 72/72.27
503 \edef\x{\endgroup
504 \def\noexpand\PdfRender@CurrentLineWidth{%
505 \strip@pt\dimen0%
506 }%
507 }%
508 \expandafter\x
509 \fi
510 }
511 \PdfRender@NewClassValues{LineCapStyle}{0}{\PdfRender@OpValue{J}}{%
512 0=Butt,%
513 1=Round,%
514 2=ProjectingSquare,%
515 }%
516 \PdfRender@NewClassValues{LineJoinStyle}{0}{\PdfRender@OpValue{j}}{%
517 0=Miter,%
518 1=Round,%
519 2=Bevel,%
520 }%
521 \PdfRender@NewClass{MiterLimit}{10}{\PdfRender@OpValue{M}}{%
522 [0-9]*[1-9][0-9]*\string\.?[0-9]*|%
523 [0-9]*\string\.?[0-9]*[1-9][0-9]*%
524 }{}%
525 \PdfRender@NewClass{Flatness}{0}{\PdfRender@OpValue{i}}{%
526 100(\string\.0*)?|[0-9][0-9](\string\.[0-9]*)?|\string\.[0-9]+%
```

```
527 }{}%
528 \PdfRender@NewClass{LineDashPattern}{[]0}{\PdfRender@OpValue{d}}{%
529 \strut \sqrt{\frac{\%}}530 ( ?([0-9]+\string\.?[0-9]*|\string\.[0-9]+) ?)*%
531 \string\] ?%
532 ([0-9]+\string\.?[0-9]*|\string\.[0-9]+)%
533 }{}%
534 \PdfRender@NewClassValues{RenderingIntent}%
535 {RelativeColorimetric}%
536 {\PdfRender@OpName{ri}}{\fint}537 AbsoluteColorimetric,%
538 RelativeColorimetric,%
539 Saturation,%
540 Perceptual,%
541 }%
```
# <span id="page-14-27"></span><span id="page-14-0"></span>2.5 Fill and stroke color support

```
542 \PdfRender@define@key{PDFRENDER}{FillColor}{%
543 \begingroup
544 \def\PdfRender@Color{#1}%
545 \ifx\PdfRender@Color\ltx@empty
546 \global\let\PdfRender@FillColor\ltx@empty
547 \else
548 \PdfRender@ColorAvailable{%
549 \PdfRender@TestBox{%
550 \expandafter\PdfRender@TryColor\PdfRender@Color\ltx@empty
551 \PdfRender@GetFillColor
552 \ifx\PdfRender@FillColor\ltx@empty
553 \@PackageWarning{pdfrender}{%
554 Cannot extract fill color\MessageBreak
555 from value '#1'%
556 }%
557 \fi
558 }%
559 }%
560 \fi
561 \endgroup
562 }
563 \PdfRender@define@key{PDFRENDER}{StrokeColor}{%
564 \begingroup
565 \def\PdfRender@Color{#1}%
566 \ifx\PdfRender@Color\ltx@empty
567 \global\let\PdfRender@StrokeColor\ltx@empty
568 \else
569 \PdfRender@ColorAvailable{%
570 \PdfRender@TestBox{%
571 \expandafter\PdfRender@TryColor\PdfRender@Color\ltx@empty
572 \PdfRender@GetStrokeColor
573 \ifx\PdfRender@StrokeColor\ltx@empty
574 \@PackageWarning{pdfrender}{%
575 Cannot extract stroke color\MessageBreak
576 from value '#1'%
577 }%
578 \fi
579 }%
580 }%
581 \fi
582 \endgroup
```
<span id="page-15-30"></span><span id="page-15-29"></span><span id="page-15-28"></span><span id="page-15-27"></span><span id="page-15-26"></span><span id="page-15-25"></span><span id="page-15-24"></span><span id="page-15-23"></span><span id="page-15-22"></span><span id="page-15-21"></span><span id="page-15-20"></span><span id="page-15-19"></span><span id="page-15-18"></span><span id="page-15-17"></span><span id="page-15-16"></span><span id="page-15-15"></span><span id="page-15-14"></span><span id="page-15-13"></span><span id="page-15-12"></span><span id="page-15-11"></span><span id="page-15-10"></span><span id="page-15-9"></span><span id="page-15-8"></span><span id="page-15-7"></span><span id="page-15-6"></span><span id="page-15-5"></span><span id="page-15-4"></span><span id="page-15-3"></span><span id="page-15-2"></span><span id="page-15-1"></span><span id="page-15-0"></span>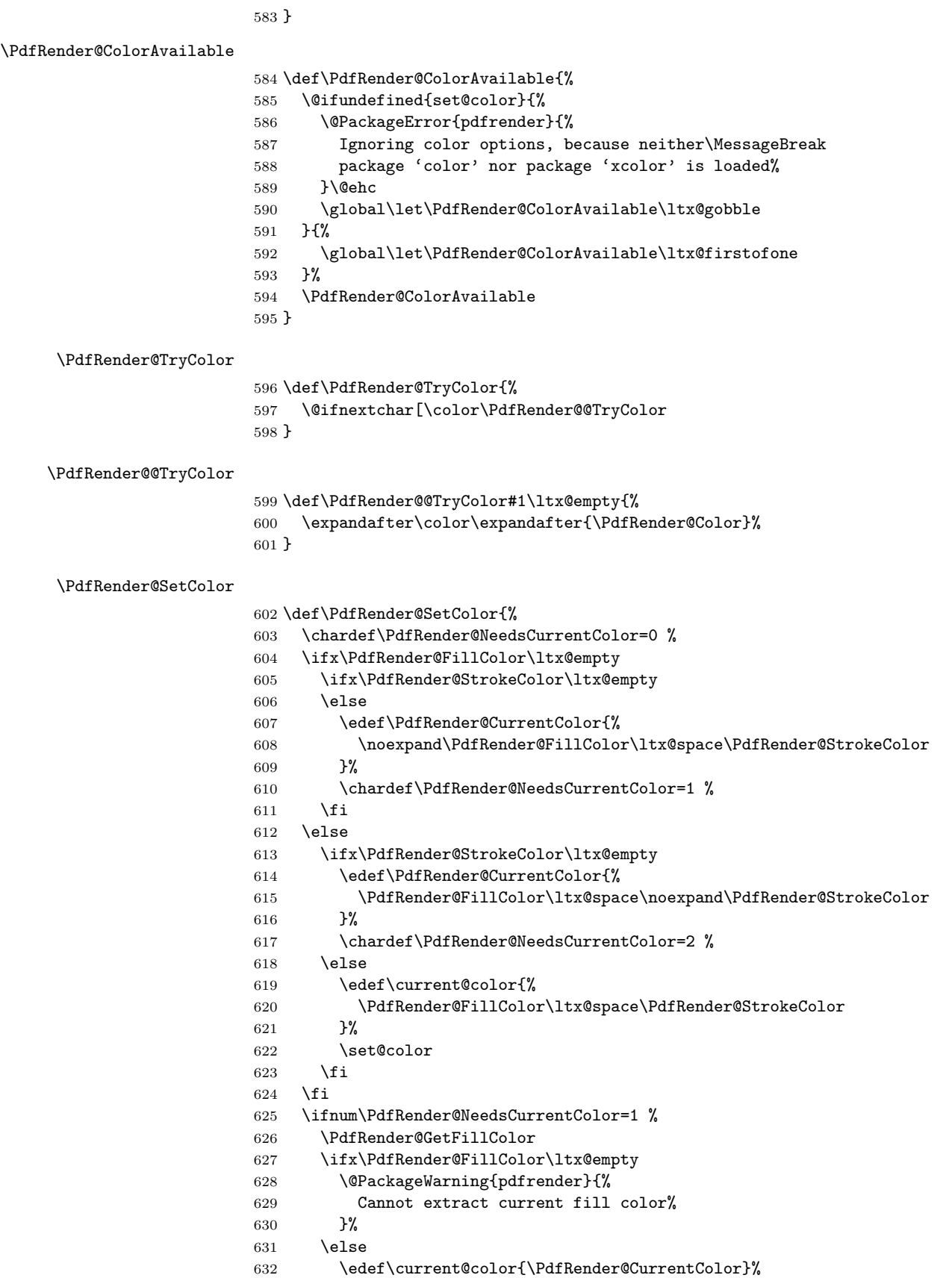

```
633 \set@color
                            634 \fi
                            635 \else
                            636 \ifnum\PdfRender@NeedsCurrentColor=2 %
                            637 \PdfRender@GetStrokeColor
                            638 \ifx\PdfRender@StrokeColor\ltx@empty
                            639 \@PackageWarning{pdfrender}{%
                            640 Cannot extract current stroke color%
                            641 }%
                            642 \else
                            643 \edef\current@color{\PdfRender@CurrentColor}%
                            644 \set@color
                            645 \fi
                            646 \fi
                            647 \fi
                            648 }
 \PdfRender@PatternFillColor
                            649 \edef\PdfRender@PatternFillColor{ % space
                            650 (%
                            651 [0-9\string\.]+ g|%
                            652 [0-9\string\.]+ [0-9\string\.]+ [0-9\string\.]+ rg|%
                            653 [0-9\string\.]+ [0-9\string\.]+ %
                            654 [0-9\string\.]+ [0-9\string\.]+ k%
                            655 ) % space
                            656 (.*)$%
                            657 }
\PdfRender@PatternStrokeColor
                            658 \edef\PdfRender@PatternStrokeColor{ % space
                            659 (%
                            660 [0-9\string\.]+ G|%
                            661 [0-9\string\.]+ [0-9\string\.]+ [0-9\string\.]+ RG|%
                            662 [0-9\string\.]+ [0-9\string\.]+ %
                            663 [0-9\string\.]+ [0-9\string\.]+ K%
                            664 ) % space
                            665 (.*)$%
                            666 }
     \PdfRender@MatchPattern
                            667 \def\PdfRender@MatchPattern#1{%
                            668 \ifnum\pdfmatch{\PdfRender@Pattern}{\PdfRender@String}=1 %
                            669 \xdef#1{%
                            670 \expandafter\strip@prefix\pdflastmatch 1%
                            671 }%
                            672 \edef\PdfRender@String{%
                            673 \expandafter\strip@prefix\pdflastmatch 2%
                            674 }%
                            675 \ifx\PdfRender@String\ltx@empty
                            676 \else
                            677 \expandafter\expandafter\expandafter\PdfRender@MatchPattern
                            678 \expandafter\expandafter\expandafter#1%
                            679 \fi
                            680 \fi
                            681 }
     \PdfRender@GetFillColor
```

```
682 \def\PdfRender@GetFillColor{%
```
<span id="page-17-36"></span><span id="page-17-33"></span><span id="page-17-18"></span><span id="page-17-15"></span><span id="page-17-12"></span><span id="page-17-9"></span><span id="page-17-6"></span><span id="page-17-5"></span>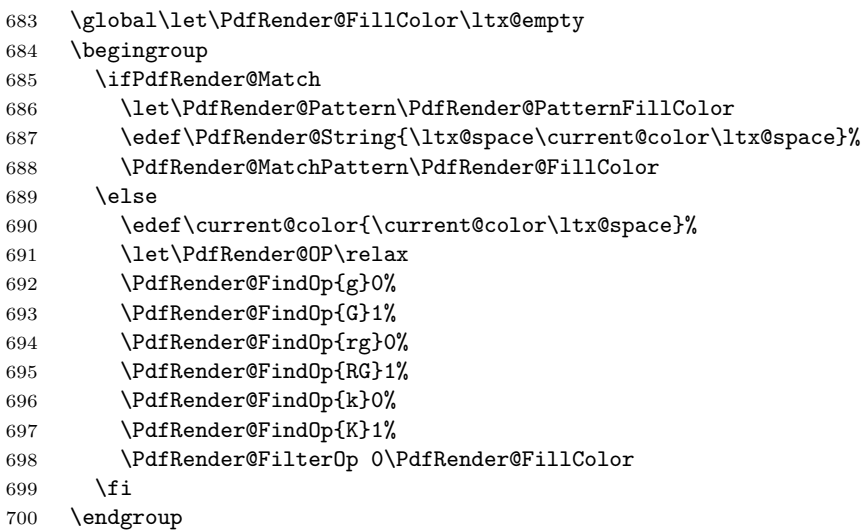

<span id="page-17-23"></span><span id="page-17-22"></span><span id="page-17-21"></span><span id="page-17-20"></span><span id="page-17-19"></span><span id="page-17-16"></span>}

#### <span id="page-17-31"></span>\PdfRender@GetStrokeColor

\def\PdfRender@GetStrokeColor{%

- <span id="page-17-13"></span>\global\let\PdfRender@StrokeColor\ltx@empty
- \begingroup
- <span id="page-17-10"></span>\ifPdfRender@Match
- <span id="page-17-37"></span>\let\PdfRender@Pattern\PdfRender@PatternStrokeColor
- <span id="page-17-7"></span>\edef\PdfRender@String{\ltx@space\current@color\ltx@space}%
- <span id="page-17-32"></span>\PdfRender@MatchPattern\PdfRender@StrokeColor
- 709 \else
- <span id="page-17-8"></span>\edef\current@color{\current@color\ltx@space}%
- <span id="page-17-34"></span>711 \let\PdfRender@OP\relax
- <span id="page-17-24"></span>\PdfRender@FindOp{g}0%
- <span id="page-17-25"></span>\PdfRender@FindOp{G}1%
- <span id="page-17-26"></span>\PdfRender@FindOp{rg}0%
- <span id="page-17-27"></span>715 \PdfRender@FindOp{RG}1%
- <span id="page-17-28"></span>\PdfRender@FindOp{k}0%
- <span id="page-17-29"></span>717 \PdfRender@FindOp{K}1%
- <span id="page-17-17"></span>\PdfRender@FilterOp 1\PdfRender@StrokeColor
- \fi
- \endgroup
- }
- <span id="page-17-11"></span>\ifPdfRender@Match
- <span id="page-17-14"></span>\expandafter\PdfRender@AtEnd
- 724 \fi%

#### <span id="page-17-30"></span>\PdfRender@FindOp

<span id="page-17-35"></span><span id="page-17-4"></span><span id="page-17-3"></span><span id="page-17-2"></span><span id="page-17-1"></span><span id="page-17-0"></span>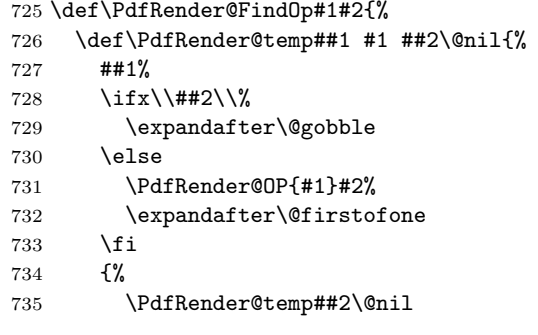

```
736 }%
737 }%
738 \edef\current@color{%
739 \@firstofone{\expandafter\PdfRender@temp\current@color} #1 \@nil
740 }%
741 }
```
<span id="page-18-12"></span>\PdfRender@FilterOp

<span id="page-18-9"></span><span id="page-18-7"></span>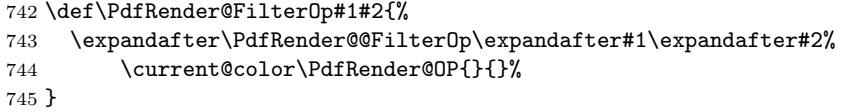

#### <span id="page-18-10"></span>\PdfRender@@FilterOp

```
746 \def\PdfRender@@FilterOp#1#2#3\PdfRender@OP#4#5{%
747 \ifx\\#4#5\\%
748 \else
749 \ifnum#1=#5 %
750 \xdef#2{#3 #4}%
751 \setminusfi
752 \expandafter\PdfRender@@FilterOp\expandafter#1\expandafter#2%
753 \fi
754 }
755 \PdfRender@AtEnd%
```

```
756 \langle/package\rangle
```
# <span id="page-18-0"></span>3 Installation

### <span id="page-18-1"></span>3.1 Download

**Package.** This package is available on  $CTAN^1$  $CTAN^1$ :

[CTAN:macros/latex/contrib/oberdiek/pdfrender.dtx](https://ctan.org/tex-archive/macros/latex/contrib/oberdiek/pdfrender.dtx) The source file.

[CTAN:macros/latex/contrib/oberdiek/pdfrender.pdf](https://ctan.org/tex-archive/macros/latex/contrib/oberdiek/pdfrender.pdf) Documentation.

Bundle. All the packages of the bundle 'oberdiek' are also available in a TDS compliant ZIP archive. There the packages are already unpacked and the documentation files are generated. The files and directories obey the TDS standard.

[CTAN:install/macros/latex/contrib/oberdiek.tds.zip](http://mirrors.ctan.org/install/macros/latex/contrib/oberdiek.tds.zip)

TDS refers to the standard "A Directory Structure for TEX Files" ([CTAN:pkg/](http://ctan.org/pkg/tds) [tds](http://ctan.org/pkg/tds)). Directories with texmf in their name are usually organized this way.

#### <span id="page-18-2"></span>3.2 Bundle installation

Unpacking. Unpack the oberdiek.tds.zip in the TDS tree (also known as texmf tree) of your choice. Example (linux):

unzip oberdiek.tds.zip -d ~/texmf

<span id="page-18-3"></span><sup>1</sup>[CTAN:pkg/pdfrender](http://ctan.org/pkg/pdfrender)

#### <span id="page-19-0"></span>3.3 Package installation

Unpacking. The .dtx file is a self-extracting docstrip archive. The files are extracted by running the  $.$ dtx through plain T<sub>E</sub>X:

tex pdfrender.dtx

TDS. Now the different files must be moved into the different directories in your installation TDS tree (also known as texmf tree):

```
pfrender.sty \rightarrow tex/generic/oberdiek/pdfrender.stypdfrender.pdf \rightarrow doc/lates/oberdiek/pdfrender.pdfpfrender.txt \rightarrow source/lates/oberdiek/pdfrender.txt
```
If you have a docstrip.cfg that configures and enables docstrip's TDS installing feature, then some files can already be in the right place, see the documentation of docstrip.

### <span id="page-19-1"></span>3.4 Refresh file name databases

If your TEX distribution (TEX Live, mikTEX, ...) relies on file name databases, you must refresh these. For example, TEX Live users run texhash or mktexlsr.

#### <span id="page-19-2"></span>3.5 Some details for the interested

**Unpacking with LATEX.** The  $\cdot$  dtx chooses its action depending on the format:

plain T<sub>E</sub>X: Run docstrip and extract the files.

LATEX: Generate the documentation.

If you insist on using  $L^2T_FX$  for docstrip (really, docstrip does not need  $L^2T_FX$ ), then inform the autodetect routine about your intention:

```
latex \let\install=y\input{pdfrender.dtx}
```
Do not forget to quote the argument according to the demands of your shell.

Generating the documentation. You can use both the .dtx or the .drv to generate the documentation. The process can be configured by the configuration file ltxdoc.cfg. For instance, put this line into this file, if you want to have A4 as paper format:

\PassOptionsToClass{a4paper}{article}

An example follows how to generate the documentation with pdfI $\Delta T$ <sub>F</sub>X:

```
pdflatex pdfrender.dtx
makeindex -s gind.ist pdfrender.idx
pdflatex pdfrender.dtx
makeindex -s gind.ist pdfrender.idx
pdflatex pdfrender.dtx
```
# <span id="page-19-3"></span>4 Acknowledgement

Friedrich Vosberg asked in the newsgroup de.comp.text.tex for the font outline feature [\[2\]](#page-20-9).

Gaius Pupus proposed the basic method using \pdfliteral in this thread [\[3\]](#page-20-10).

Rolf Niepraschk added color support [\[4\]](#page-20-11).

# <span id="page-20-0"></span>5 References

- <span id="page-20-8"></span>[1] Adobe Systems Incorporated. PDF Reference – Adobe Portable Document format – Version 1.7. 6th ed. 2006. URL: [http:](http://www.adobe.com/devnet/acrobat/pdfs/pdf_reference_1-7.pdf) [//www.adobe.com/devnet/acrobat/pdfs/pdf\\_reference\\_1-7.pdf](http://www.adobe.com/devnet/acrobat/pdfs/pdf_reference_1-7.pdf).
- <span id="page-20-9"></span>[2] Friedrich Vosberg, Text in Buchstabenumrissen, de.comp.text.tex, 2010-01-22. URL: [https:](https://groups.google.com/group/de.comp.text.tex/msg/f442310ac8b2d506) [//groups.google.com/group/de.comp.text.tex/msg/f442310ac8b2d506](https://groups.google.com/group/de.comp.text.tex/msg/f442310ac8b2d506).
- <span id="page-20-10"></span>[3] Gaius Pupus, Re: Text in Buchstabenumrissen, de.comp.text.tex, 2010-01-23. URL: [https:](https://groups.google.com/group/de.comp.text.tex/msg/95d890d77ac47eb1) [//groups.google.com/group/de.comp.text.tex/msg/95d890d77ac47eb1](https://groups.google.com/group/de.comp.text.tex/msg/95d890d77ac47eb1).
- <span id="page-20-11"></span>[4] Rolf Niepraschk, Re: Text in Buchstabenumrissen, de.comp.text.tex, 2010-01-24. URL: [https:](https://groups.google.com/group/de.comp.text.tex/msg/4eb61a5879db54db) [//groups.google.com/group/de.comp.text.tex/msg/4eb61a5879db54db](https://groups.google.com/group/de.comp.text.tex/msg/4eb61a5879db54db).

# <span id="page-20-1"></span>6 History

# <span id="page-20-2"></span> $[2010/01/26 \text{ v}1.0]$

• The first version.

# <span id="page-20-3"></span> $[2010/01/27 \text{ v}1.1]$

- Macros \pdfrender and \textpdfrender are made robust.
- Color extraction rewritten for the case that \pdfmatch is not available. This fixes wrong color assigments in case of nesting.
- Color extraction of case \pdfmatch is fixed for the case that the color string contains several fill or several stroke operations.

# <span id="page-20-4"></span>[2010/01/28 v1.2]

- Dependency from package color is removed.
- Compatibility for plain TEX and even iniTEX added.

# <span id="page-20-5"></span>[2016/05/14 v1.3]

• Use package luatex85 for compatibility with new LuaTeX.

# <span id="page-20-6"></span> $[2016/05/17 \text{ v}1.4]$

- Documentation updates.
- adjust luatex85 reference so that it works in plain TeX.

# <span id="page-20-7"></span> $[2018/11/01 v1.5]$

• Remove luatex85 dependency

# <span id="page-21-0"></span>7 Index

Numbers written in italic refer to the page where the corresponding entry is described; numbers underlined refer to the code line of the definition; plain numbers refer to the code lines where the entry is used.

#### Symbols

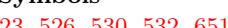

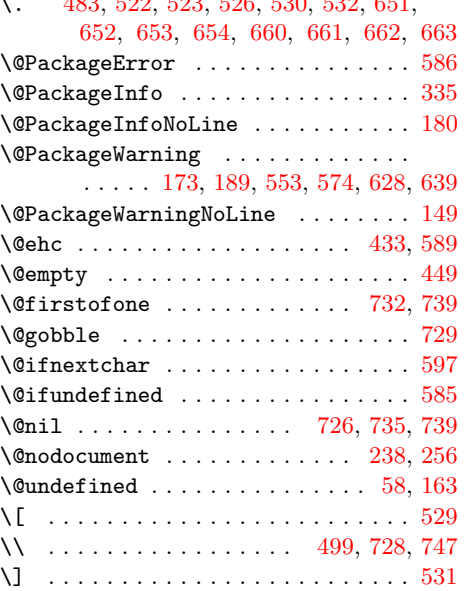

#### A

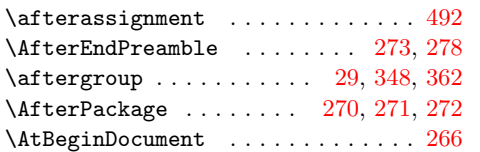

#### C

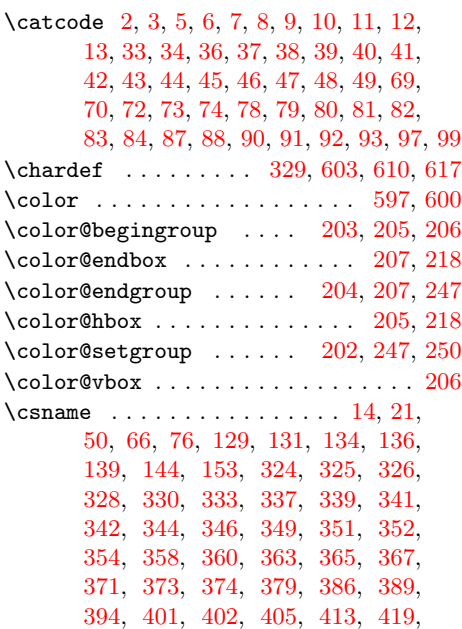

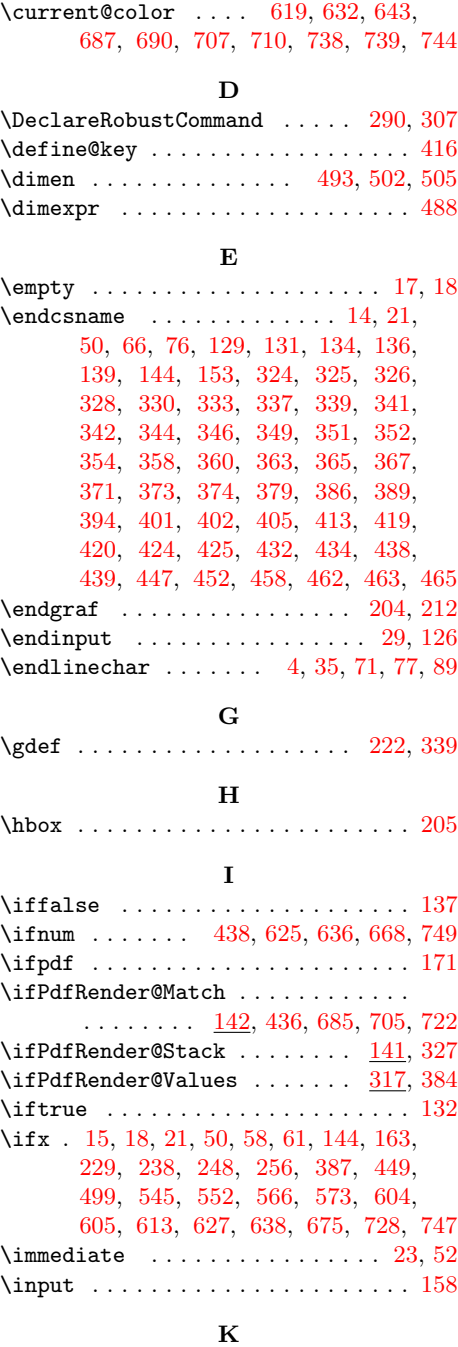

[420,](#page-11-11) [424,](#page-11-12) [425,](#page-12-2) [432,](#page-12-3) [434,](#page-12-4) [438,](#page-12-5) [439,](#page-12-6) [447,](#page-12-7) [452,](#page-12-8) [458,](#page-12-9) [462,](#page-12-10) [463,](#page-12-11) [465](#page-12-12)

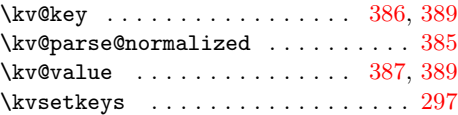

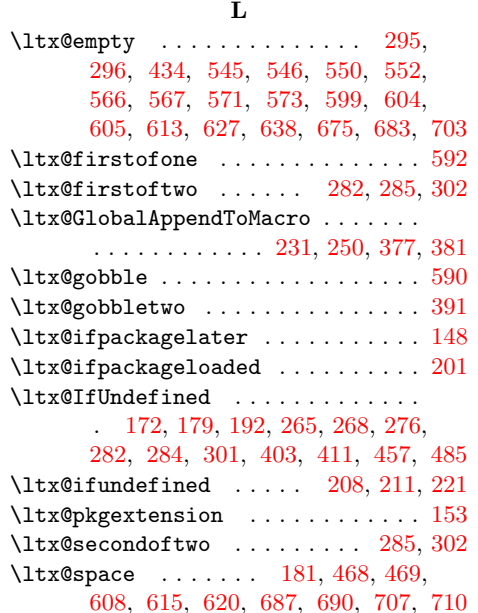

#### M

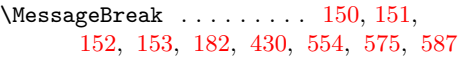

#### N

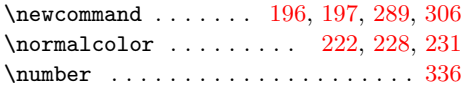

#### P

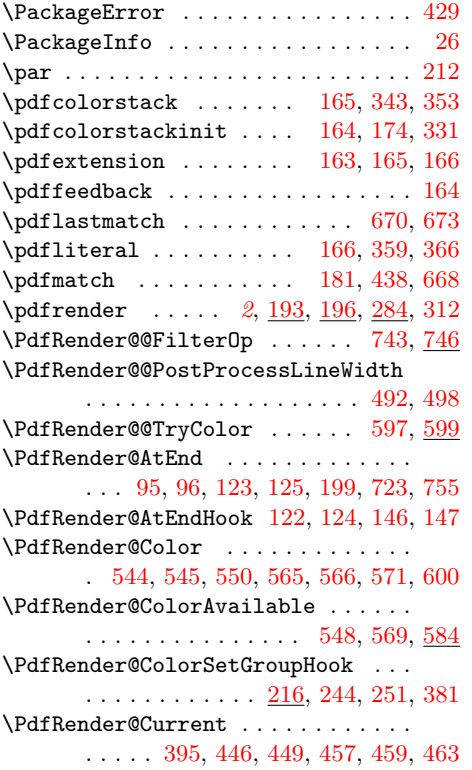

\PdfRender@CurrentColor . . . . . . . . . . . . . . . . . . . [607,](#page-15-25) [614,](#page-15-26) [632,](#page-15-10) [643](#page-16-9) \PdfRender@CurrentLineWidth [493,](#page-13-7) [504](#page-13-13) \PdfRender@define@key . . . . . . . . . . . . . . . . . [393,](#page-11-23) [400,](#page-11-24) [411,](#page-11-25) [542,](#page-14-21) [563](#page-14-22) \PdfRender@dimexpr . . . . [486,](#page-13-14) [488,](#page-13-10) [493](#page-13-7) \PdfRender@ErrorInvalidValue . . .  $\ldots$ . . . . . . . . . [428,](#page-12-21) [441,](#page-12-22) [450,](#page-12-23) [460](#page-12-24) \PdfRender@FillColor . . . . . . . . . .  $\ldots$  . . . . . . [295,](#page-9-9) [546,](#page-14-11) [552,](#page-14-8) [604,](#page-15-12) [608,](#page-15-19) [615,](#page-15-20) [620,](#page-15-21) [627,](#page-15-15) [683,](#page-17-12) [688,](#page-17-15) [698](#page-17-16) \PdfRender@FilterOp . . . [698,](#page-17-16) [718,](#page-17-17) [742](#page-18-12) \PdfRender@FindOp . . . . . . . . . . . . . [692,](#page-17-18) [693,](#page-17-19) [694,](#page-17-20) [695,](#page-17-21) [696,](#page-17-22) [697,](#page-17-23) [712,](#page-17-24) [713,](#page-17-25) [714,](#page-17-26) [715,](#page-17-27) [716,](#page-17-28) [717,](#page-17-29) [725](#page-17-30) \PdfRender@GetFillColor [551,](#page-14-23) [626,](#page-15-27) [682](#page-16-16) \PdfRender@GetStrokeColor . . . . . . . . . . . . . . . . . . . . . . [572,](#page-14-24) [637,](#page-16-17) <u>[702](#page-17-31)</u> \PdfRender@let ...... [494,](#page-13-15) [496,](#page-13-16) [498](#page-13-12) \PdfRender@MatchPattern [667,](#page-16-18) [688,](#page-17-15) [708](#page-17-32) \PdfRender@Matchtrue . . . . . . . . . . [186](#page-6-24) \PdfRender@NeedsCurrentColor . . . . . . . . . . . [603,](#page-15-5) [610,](#page-15-6) [617,](#page-15-7) [625,](#page-15-11) [636](#page-16-10) \PdfRender@NewClass . . . . . . . . . . . . . . . . [320,](#page-10-33) [322,](#page-10-34) [482,](#page-13-17) [521,](#page-13-18) [525,](#page-13-19) [528](#page-14-25) \PdfRender@NewClassValues . . . . . .  $\ldots$  . . . . . . [318,](#page-10-35) [470,](#page-13-20) [511,](#page-13-21) [516,](#page-13-22) [534](#page-14-26) \PdfRender@newif [128,](#page-5-23) [141,](#page-6-25) [142,](#page-6-26) [317,](#page-9-21) [323](#page-10-36) \PdfRender@NormalColorHook . . . . . . . . . . . . . [215,](#page-7-20) [222,](#page-8-5) [225,](#page-8-15) [232,](#page-8-16) [377](#page-11-17) \PdfRender@OP . [691,](#page-17-33) [711,](#page-17-34) [731,](#page-17-35) [744,](#page-18-7) [746](#page-18-13)  $\left\{ \text{PdfRender@OpName } \dots \dots \quad \underline{469}, 536 \right\}$  $\left\{ \text{PdfRender@OpName } \dots \dots \quad \underline{469}, 536 \right\}$  $\left\{ \text{PdfRender@OpName } \dots \dots \quad \underline{469}, 536 \right\}$  $\left\{ \text{PdfRender@OpValue} \ldots \ldots \right\}$ [472,](#page-13-23) [482,](#page-13-17) [511,](#page-13-21) [516,](#page-13-22) [521,](#page-13-18) [525,](#page-13-19) [528](#page-14-25) \PdfRender@PatchColor . . . . . . . . . . [260,](#page-8-17) [264,](#page-8-18) [266,](#page-8-2) [270,](#page-9-2) [271,](#page-9-3) [273,](#page-9-0) [278](#page-9-1) \PdfRender@PatchColorSetGroup . . . . . . . . . . . . . . . . . . . . . [242,](#page-8-19) [262](#page-8-20) \PdfRender@PatchNormalColor . . . . . . . . . . . . . . . . . . . <u>220</u>, [261,](#page-8-22) [294](#page-9-22) \PdfRender@Pattern . . . . [668,](#page-16-11) [686,](#page-17-36) [706](#page-17-37) \PdfRender@PatternFillColor [649,](#page-16-19) [686](#page-17-36) \PdfRender@PatternStrokeColor . . . . . . . . . . . . . . . . . . . . . [658,](#page-16-20) [706](#page-17-37) \PdfRender@PostProcessLineWidth . [490](#page-13-24) \PdfRender@relax . . . . . . . . . [494,](#page-13-15) [497](#page-13-25) \PdfRender@RequirePackage . . . . . . . . . . . . . . [143,](#page-6-27) [168,](#page-6-28) [169,](#page-6-29) [170,](#page-6-30) [280](#page-9-23)  $\Lambda$ PdfRender@Reset . . . . . . . . . . . . [423](#page-11-26) \PdfRender@Set ...... [375,](#page-11-27) [382,](#page-11-28) [418](#page-11-29) \PdfRender@SetColor . . . . . . . [298,](#page-9-24) [602](#page-15-28) \PdfRender@SetValidate .... [407,](#page-11-30) [436](#page-12-27) \PdfRender@SetValidateValues [396,](#page-11-31) [456](#page-12-28) \PdfRender@Stacktrue .......... [177](#page-6-31) \PdfRender@String . . . . . . . . . . . . . . . . . . . . [668,](#page-16-11) [672,](#page-16-21) [675,](#page-16-13) [687,](#page-17-5) [707](#page-17-7)

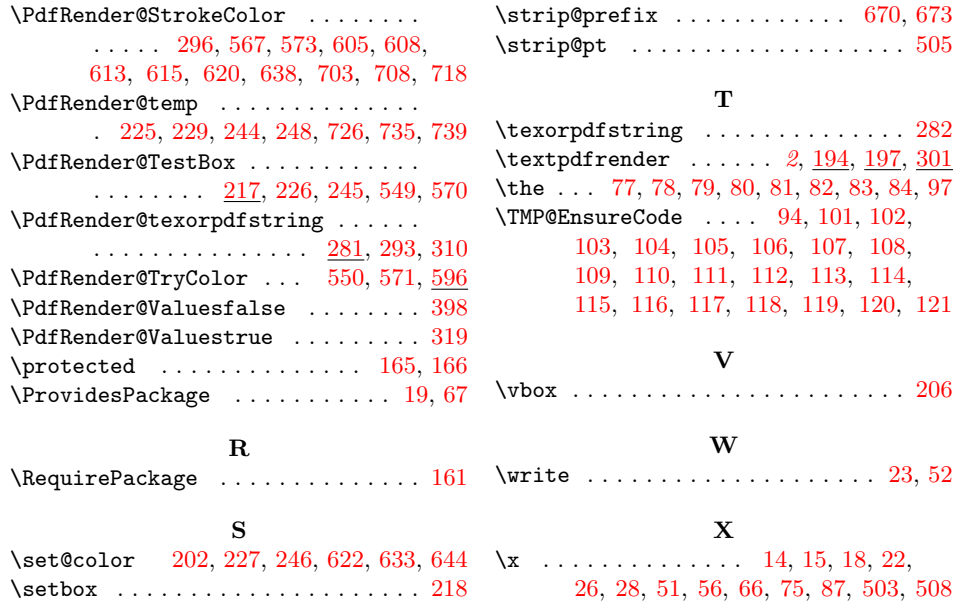